## 5MS and GS Reconciliation support workshop #2

Monday 18th November, 2019

#### **AEMO Offices:**

Level 9, 99 Gawler Place, Adelaide Level 10, 10 Eagle Street, Brisbane Level 22, 530 Collins Street, Melbourne Level 2, 20 Bond Street, Sydney

This slide pack was developed for the Reconciliation support workshop. This version of the slides has been annotated with notes from the meeting. These additional notes are on new slides that have a yellow background.

### Attendees

| Attendee               | Organisation  |
|------------------------|---------------|
| Andrew Peart           | AGL           |
| Angkur Mukerjee        | AGL           |
| Annett Reitman         | AGL           |
| Audrey Follett         | Snowy Hydro   |
| Chris Leffler          | AGL           |
| Dirk Legenhausen       | Tango         |
| Deepak Sood            | Pacific Hydro |
| Ingrid Farah           | Ergon         |
| Justin Betlehem        | AusNet        |
| Mahdi Maleki           | Ausnet        |
| Jeff Roberts           | Evoenergy     |
| Natasha Rajdev         | Alinta        |
| Soham Roy<br>Chaudhuri | Alinta        |
| Sharleen Flanagan      | ERM           |
| Maree Madden           | AGL           |

| Attendee          | Organisation         |
|-------------------|----------------------|
| Pieter Wijtzes    | AGL                  |
| Rahul Srivastav   | AusNet               |
| Ricky Brooks      | Stanwell             |
| Tessie Sato       | Alinta               |
| Nick Hickman      | Energy<br>Queensland |
| Paul Willacy      | Aurora               |
| Scott Gowans      | Alinta               |
| Scott Maskiel     | AEMO                 |
| Fergus Stuart     | Origin               |
| Darragh Walsh     | Origin               |
| Grace Wu          | Origin               |
| Christophe Bechia | Red Energy           |
| Daniel Hillier    | Powershop            |
| Justin Wearne     | Energetiq            |
| Lori Scarano      | AGL                  |

| Attendee                 | Organisation     |
|--------------------------|------------------|
| Warren Van Wyk           | Intellihub       |
| Jon Ham                  | Energy Australia |
| Deepak Gupta             | Energy Australia |
| Drew Pass                | Engie            |
| Gary Gupta               | Flow Power       |
| Bab Kamath               | Momentum         |
| Rajiv<br>Balasubramanian | Jemena           |
| Andrew Steer             | Gentrack         |
| Sabrina Akhter           | Flow Power       |
| Blaine Miner             | AEMO             |
| Paul Lyttle              | AEMO             |
| Pierre Fromager          | AEMO             |
| Dimi Botha               | AEMO             |
| Emily Brodie             | AEMO             |

### Today's Objective

- Explain how Participants can verify/reconcile the UFE and Trading Amounts on the AEMO Settlements Reports, by:
  - Explaining various UFE related terms, acronyms and concepts
  - Providing examples of how AEMO will calculate the relevant UFEF (UFE factor) values
  - Providing some initial mock-ups of the most relevant RM reports
  - Providing some initial mock-ups of the proposed changes to the Settlements Reports (SR)
  - Providing a high-level understanding of AEMO's proposed UFE enquiry management approach

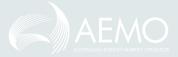

## Agenda

| NO TIME        |                       | AGENDA ITEM                                                                                                    | RESPONSIBLE     |  |  |
|----------------|-----------------------|----------------------------------------------------------------------------------------------------|-----------------|--|--|
| Prelim         | ninary matters        |                                                                                                    |                 |  |  |
| 1              | 2:00pm – 2:05pm       | Welcome, introduction and apologies                                                                                                    | Blaine Miner    |  |  |
| Matte          | rs for noting         |                                                                                                    |                 |  |  |
| 2              | 2:05pm – 2:15pm       | Introduction                                                                                                    | Blaine Miner    |  |  |
| 3              | 2:15pm – 2:20pm       | De-brief on actions since previous workshop                                                                                                    | Blaine Miner    |  |  |
| Matte          | rs for discussion     |                                                                                                    |                 |  |  |
| 4              | 2:20pm – 3:00pm       | <ul> <li>UFE - calculation</li> <li>Worked examples of how AEMO <u>calculates</u> UFE</li> <li>Mocked-up examples of RM reports</li> </ul>                                               | Paul Lyttle     |  |  |
|                | BREAK 3:00pm – 3:10pm |                                                                                                    |                 |  |  |
| 5              | 3:10pm – 3:55pm       | <ul> <li>Worked examples of how AEMO <u>allocates</u> UFE</li> <li>Changes to invoices and settlement reports (including timings)</li> <li>Mocked-up data interchange reports</li> </ul> | Pierre Fromager |  |  |
| 6              | 3:55pm – 4:05pm       | Checkpoint                                                                                                    | Blaine Miner    |  |  |
| 7              | 4:05pm – 4:20pm       | UFE enquiry management                                                                                                    | Dimi Botha      |  |  |
| Other business |                       |                                                                                                    |                 |  |  |
| 8              | 4:20pm – 4:30pm       | General questions & Appendices                                                                                                    | Blaine Miner 4  |  |  |

## Introduction

Blaine Miner

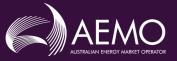

### Settlements by Difference vs Global Settlements (1)

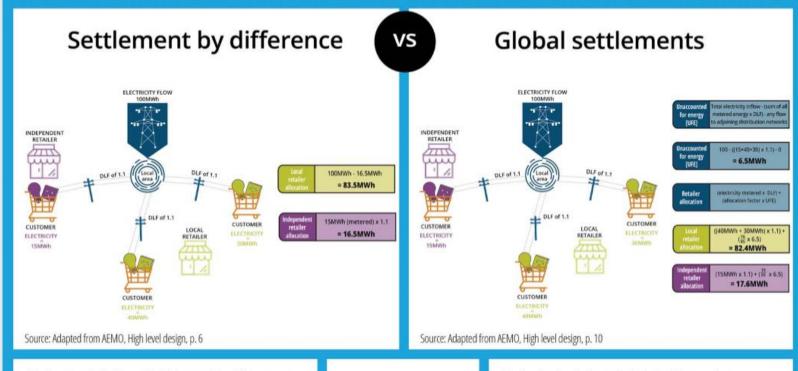

#### Stylised calculation of settlement by difference

- Establish total amount of electricity that flows into the distribution network
- 2. Sum the metered electricity for each independent retailer and adjust for distribution losses
- 3. Charge each respective independent retailer their distribution loss-adjusted metered consumption
- 4. The local retailer pays for the remainder of the electricity in the local area, including any UFE

UFE is made up of errors in the distributed loss factor (DLF), commercial losses (e.g. electricity theft, inaccurate meters, estimation errors for unmetered devices) and estimation errors from profiling meters

#### Stylised calculation of global settlements:

- 1. Establish total amount of electricity that flows into the distribution network
- 2. Sum the metered electricity for all retailers and adjust for distribution losses
- 3. Calculate UFE as the difference between DLF-adjusted metered energy and the total energy inflow into the distribution network
- 4. Apportion UFE to each retailer based on their proportion of total metered consumption
- 5. Charge each retailer their distribution loss-adjusted metered energy and their proportion of UFE

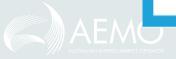

### Settlements by Difference vs Global Settlements (2)

### Reconciliation today:

- For LRs, a 'top down' check that the quantity at the TNI less quantity of 2nd tier NMIs x DLF equals quantity billed at the TNI.
  - The 'difference' is a 'balancing item' and is deemed to include all of the first-tier NMIs and any UFE, but this cannot be checked.
- For FRMPs, that the quantity of their NMIs x DLF equals the quantity billed at a TNI
- LRs and FRMPs receive TNI & NMI level quantities from AEMO to assist with reconciliation processes

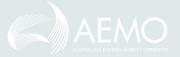

### Settlements by Difference vs Global Settlements (3)

#### Reconciliation in a GS environment:

- As no Retailer is financially liable for the boundary energy, reconciliations are now only performed by FRMPs
- The 'top down' is extended by deducting the quantities of not only market NMIs, but also the quantity of 1st tier and non-contestable unmetered NMIs, to calculate the residual UFE quantity in a Local Area
- Then, as there is no longer a 'balancing item' for LRs, the reconciliation process becomes a 'bottom up' process from NMI to TNI to Local Area; the UFE is allocated to all NMIs that have a net load
- This means a FRMP that wants to check the quantity billed at each TNI needs to sum the quantity for all its NMIs assigned to the TNI, being NMI metered quantity x DLF plus any UFE allocated
- FRMPs will need to calculate the UFE allocated to NMIs as this is not in the data provided by AEMO
- In summary, the reconciliation process is materially different under GS

### High-Level Reconciliation Overview

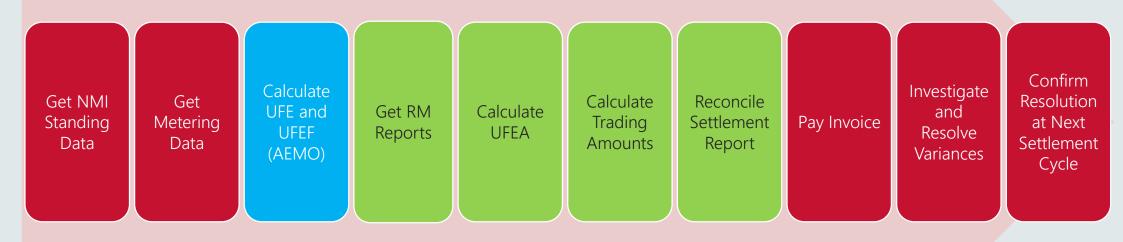

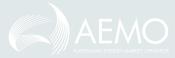

# De-brief on actions since previous workshop

Blaine Miner

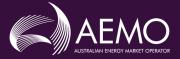

### Change Request Update

| CR#  | Opportunity                                                                                                    | Proposal                                                                                                    | Status                                                                                                    |
|------|----------------------------------------------------------------------------------------------------|----------------------------------------------------------------------------------------------------|----------------------------------------------------------------------------------------------------|
| CR18 | Provisioning of what meter data version was used to support a Settlement Report/Invoice                                                 | To include the MDP version date/time in the applicable RM reports to enable participants to accurately validate the settlement statement. | Change request has been approved, and is being incorporated into AEMO's 5MS work program.                                                                                       |
| CR19 | Continuation of 30-minute<br>RM and settlement reports<br>post 5MS commencement<br>date                                                 | The creation 5 and 30min versions of the RM16, RM17, RM20, RM25, RM22 and RM43 reports.                                                   | Change request impact has been assessed, and feedback on potential benefit being sought through SWG and PCF.                                                                    |
| CR20 | Provisioning of 5min profiled metering data quantities associated to 15/30min interval and basic metering data (1st tier and 2nd tier). | AEMO to deliver profiled energy values to Participants                                                                                    | AEMO has decided not to approve this CR for inclusion into the 5MS work program. If participants wish to pursue this change it will need to be raised through the ERMC process. |
| CR21 | Provisioning of Retail/NMI<br>Standing data via data<br>interchange                                                                     | Retail/NMI Standing data<br>provided via data interchange<br>in a similar manner to<br>Wholesale data                                     | AEMO has decided not to approve this CR for inclusion into the 5MS work program. If participants wish to pursue this change it will need to be raised through the ERMC process. |

# How AEMO Calculates UFE and UFEF

Paul Lyttle

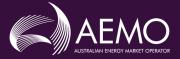

### How AEMO Calculates UFEF

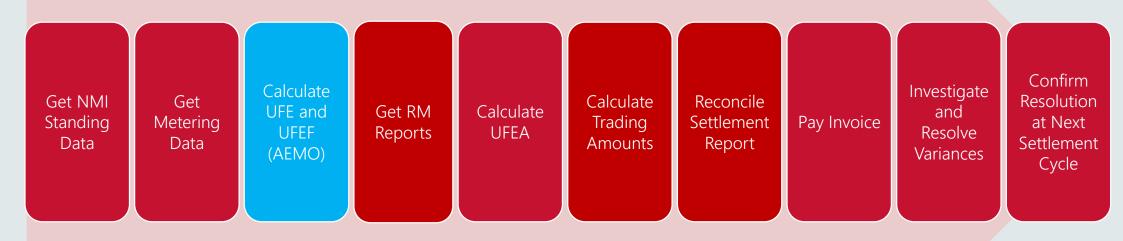

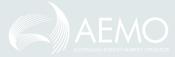

### UFE Terms Relevant to this Agenda Item

| Term            | Description                                                                                                    |
|-----------------|----------------------------------------------------------------------------------------------------|
| Local Area      | The Local Area (LA) is a collection of Transmission Node Identifier (TNI) codes through which energy flows into or out of a distribution area.  Unmetered cross boundary NMIs are assigned to supply Local Areas using their TNI codes.                                                                                                    |
| Net Energy      | <ul> <li>Notes:</li> <li>Metering data (in MDFF and MDMF files) adopts a signage convention that is the reverse of that in the NER.</li> <li>Metering data uses a positive quantity for load and a negative quantity for generation.</li> <li>I.e. For metering data provided to market participants and AEMO by MDPs, a positive Net Energy quantity at a NMI indicates a net outflow from the connection point while a negative Net Energy quantity indicates a net inflow.</li> <li>This does not pose any issues for AEMO's systems as import and export values are recorded separately and are able to be interpreted appropriately.</li> </ul> |
| Floored<br>Load | Where the Net Energy is negative for a TI on a distribution network connection point, the ME- quantity is set to 0.                                                                                                    |

### UFE Acronyms Relevant to this Agenda Item

| Term   | Description                                                                                                    |
|--------|----------------------------------------------------------------------------------------------------|
| TME    | The amount of electrical energy flowing at each of the transmission network connection points in the local area i.e. sum of all TNI energy into and out of a local area                                                                                                    |
| DDME   | The amount of electrical energy flowing at each of the distribution network connection points in the local area which are connected to an adjacent local area i.e. sum of all Cross Boundary metered energy into and out of a local area                                                     |
| ADME   | The aggregate of the amounts represented by (ME x DLF) for that trading interval for each connection point assigned to the transmission network connection point or virtual transmission node i.e. sum of all NMI energy flows within a local area adjusted by DLF                           |
| ME-    | The ME- is the quantity of Net Load at a <i>distribution network connection point</i> for each trading interval as recorded on the meter.                                                                                                    |
| ADMELA | The aggregate of the amounts represented by DME for that trading interval for each market connection point in that local area i.e. sum of all net NMI energy loads within a local area, net generation is set to 0 for the trading interval                                                  |
| UFE    | The total unaccounted for <i>energy</i> for each <i>trading interval</i> i.e. residual energy associated to a local area after all metered energy has been allocated                                                                                                    |
| UFEF   | A factor to determine the allocation of UFE to each (or group of) <i>energy</i> loads at each <i>market</i> connection point (adjusted by DLF) for each <i>trading interval</i> i.e. factor that can be applied to applicable loads within the local area to determine its allocation of UFE |

### Creation of UFE Factor (UFEF)

Clause 3.15.5 (c) of the Rules provides the following formula for UFE allocation:

$$UFEA = UFE \times (DME / ADMELA)$$

For a local area two values are used for all FRMPs

UFE = Unaccounted for energy for the local areaADMELA = Aggregated amount of DME for the local area

Mathematically the formula can be translated to:

$$UFEA = (UFE / ADMELA) \times DME$$

• A constant (i.e. a factor) allows a value to be applied to any DME within the same local area and trading interval

Applying factor to formula:

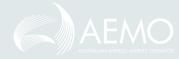

 $UFEA = UFEF \times DME$ 

### Difference between UFE Acronyms

- UFE Unaccounted for Energy
  - This is the energy value for each trading interval for the local area
  - Calculated as part of metering
- UFEF Unaccounted for Energy Factor
  - A profile factor that can be applied to a load to determine the UFE to allocate
  - Calculated as part of metering
- UFEA Unaccounted for Energy Allocation
  - The actual energy value allocated to the distribution load
  - Calculated as part of settlements

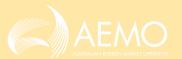

### AEMO's Calculation of UFE and UFEF - EasyLand (TI 1)

```
Local Area 1 = EasyLand (TI 1)
   TNIs
       MPFT = +100
       MPEB = +150
                                      TME = +250
   Cross Boundary
       E2WNW2E1 = +62
                                      DDME = +62
   NMIs (DLF adjusted)
       MPET ELCP0001 = +30
       MPET ELCP0002 = +20
       MPET ELCP0003 = +40
       MPEB ELCP0004 = +25
       MPEB ELCP0005 = +35
       MPEB ELCP0006 = +30
                                      ADME = +180
       NMIs with Net Load
                                      ADMELA = +180
Rules Clause 3.15.5(a)
     UFE = TME - DDME - ADME
       UFE = 250 - 62 - 180
       UFE = +8
     UFE Factor (UFEF) = UFE / ADMELA
       UFEF = 8 / 180
       UFEF = 0.044444444
       (Note: Decimal precision to be confirmed)
```

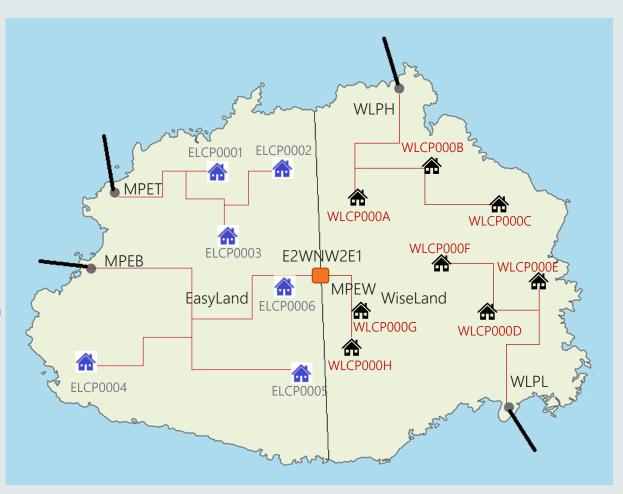

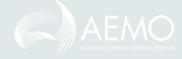

### AEMO's Calculation of UFE and UFEF - EasyLand (TI 2)

```
Local Area 1 = EasyLand (T1 2)
   TNIs
       MPET = +110
       MPEB = +180
                                      TME = +290
   Cross Boundary
       E2WNW2E1 = +58
                                      DDME = +58
   NMIS (DLF adjusted)
       MPET ELCP0001 = +17
       MPET ELCP0002 = +37
       MPET ELCP0003 = +42
       MPEB ELCP0004 = +7
       MPEB ELCP0005 = +77
       MPEB ELCP0006 = +42
                                      ADME = +222
       NMIs with Net Load
                                      ADMELA = +222
Rules Clause 3.15.5(a)
     UFE = TME - DDME - ADME
       UFE = 290 - 58 - 222
       UFE = +10
        UFE Factor (UFEF) = UFE / ADMELA
       UFEF = 10 / 222
       UFEF = 0.04504505
       (Note: Decimal precision to be confirmed)
```

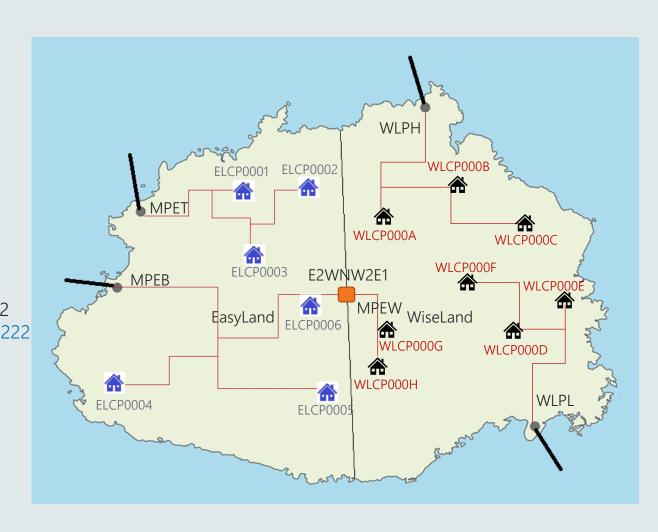

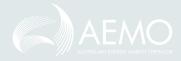

### Calculation of UFE

- Why is UFE calculated at Local Area level
  - Clause 3.15.5 (a)
    - For each *local area*, an amount representing unaccounted for *energy* is determined by *AEMO* for each *trading interval* by the following formula:
    - UFE = TME DDME ADME
  - Calculation at a TNI can not be performed due to virtual TNIs
    - A virtual TNI is a code that is used in some jurisdictions to group many small loads (i.e. street lighting.
    - As they are not real TNIs there is no TME or DDME values for these TNIs
    - To calculate UFE at TNI level these TNIs would have a Negative UFE = Load.
    - The energy that is actually provided from Metered TNIs would be included in the UFE and changed to retailers that are not responsible for the load
    - Instead the UFE is allocated to all loads within the local area

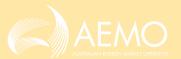

### AEMO's Calculation of UFE and UFEF - WiseLand (TI 1)

```
Local Area 1 = WiseLand (T1 1)
   TNIs
      WLPH = +100
      WLPL = +100
                                     TME = +200
   Cross Boundary
       E2WNW2E1 = -62
                                     DDME = -62
   NMIs (DLF adjusted)
       WLPH WLCP000A = +10
      WLPH WLCP000B = +20
      WLPH WLCP000C = +40
       WLPL WLCP000D = +50
      WLPL WLCP000E = +15
       WLPL WLCP000F = +45
       MPEW WLCP000G = +10
       MPEW WLCP000H = +50
                                     ADME = +240
                                     ADMELA = +240
       NMIs with Net Load
Rules Clause 3.15.5(a)
     UFE = TME - DDME - ADME
       UFE = 200 - (-62) - 240
       UFE = +22
     UFE Factor (UFEF) = UFE / ADMELA
       UFEF = 22 / 240
       UFEF = 0.09166667
       (Note: Decimal precision to be confirmed)
```

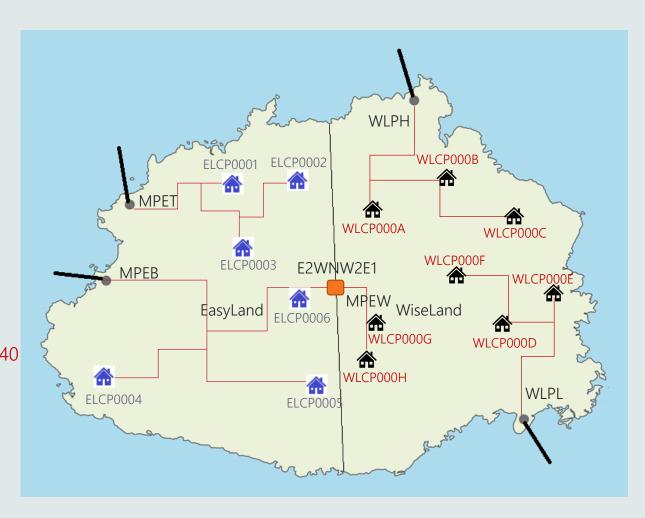

### AEMO's Calculation of UFE and UFEF - WiseLand (TI 2)

```
Local Area 1 = WiseLand (T1 2)
   TNIs
      WLPH = +120
      WLPL = +130
                                     TME = +250
   Cross Boundary
       E2WNW2E1 = -58
                                     DDME = -58
   NMIs (DLF adjusted)
       WLPH WLCP000A = +47
      WLPH WLCP000B = +17
      WLPH WLCP000C = +37
      WLPL WLCP000D = +67
       WLPL WLCP000E = +57
       WLPL WLCP000F = +52
       MPEW WLCP000G = +52
      MPEW WLCP000H = -40
                                     ADME = +289
       NMIs with Net Load
                                     ADMELA = +329
Rules Clause 3.15.5(a)
     UFE = TME - DDME - ADME
       UFE = 250 - (-58) - 289
       UFE = +19
     UFE Factor (UFEF) = UFE / ADMELA
       UFEF = 19 / 329
       UFEF = 0.05775076
       (Note: Decimal precision to be confirmed)
```

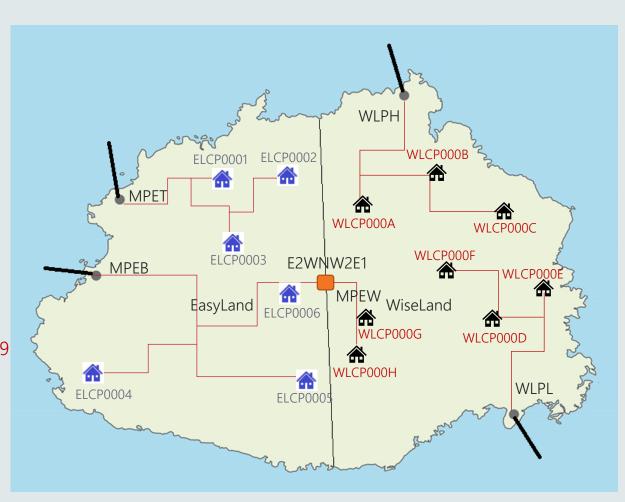

### UFE and when it is applied

- UFE is not applied to:
  - NMIs with GENERATR or NREG NMI Classification Codes
  - Transmission Connection Points
  - Any Trading Interval that has recorded a Net generation
  - Embedded Network Off-Market Child connection points
- UFE **is** applied to (excluding above):
  - Distribution Connection Points
  - Embedded Network Parent connection points
  - Embedded Network On-Market Child connection points

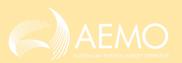

# Mocked-up examples of RM reports

Paul Lyttle

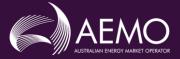

### Mocked-up examples of RM reports

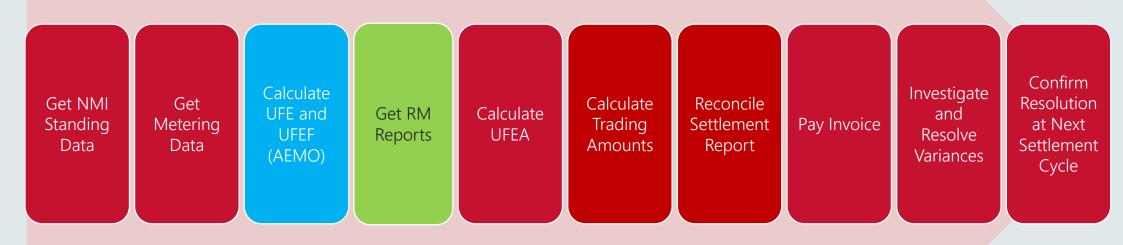

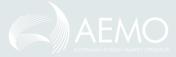

### RM43 Report Example

#### RM43 UFE Factor Value by Local Area:

| EasyLand (TI 1) | UFEF = $0.044444444$ |
|-----------------|----------------------|
| EasyLand (TI 2) | UFEF = $0.04504505$  |
| WiseLand (TI 1) | UFEF = 0.09166667    |
| WiseLand (TI 2) | UFEF = $0.05775076$  |

#### <csv data>

```
CASEID, SETTLMENTTYPE, LOCALAREA, SETTLMENTDATE, CREATIONDATE,
PERIOD001, PERIOD002, PERIOD..., SEQ
9876, F, EASYLAND, 2019/10/03, 2019/10/20, 0.04444444, 0.04504505, , , , , 1
9876, F, EASYLAND, 2019/10/04, 2019/10/20, 0.0nnnn, 0.0nnnn, , , , , 2
9876, F, EASYLAND, 2019/10/05, 2019/10/20, 0.0nnnn, 0.0nnnn, , , , , 3
9876, F, EASYLAND, 2019/10/06, 2019/10/20, 0.0nnnn, 0.0nnnn, , , , , 4
9876, F, EASYLAND, 2019/10/07, 2019/10/20, 0.0nnnn, 0.0nnnn, , , , , 5
9876, F, EASYLAND, 2019/10/08, 2019/10/20, 0.0nnnn, 0.0nnnn, , , , , 6
9876, F, EASYLAND, 2019/10/09, 2019/10/20, 0.0nnnn, 0.0nnnn, , , , , 7
9876, F, WISELAND, 2019/10/03, 2019/10/20, 0.09166667, 0.05775076, , , , , 8
9876, F, WISELAND, 2019/10/04, 2019/10/20, 0.0nnnn, 0.0nnnn, , , , , 9
9876, F, WISELAND, 2019/10/05, 2019/10/20, 0.0nnnn, 0.0nnnn, , , , , 10
9876, F, WISELAND, 2019/10/06, 2019/10/20, 0.0nnnn, 0.0nnnn, , , , , 11
9876, F, WISELAND, 2019/10/07, 2019/10/20, 0.0nnnn, 0.0nnnn, , , , , 12
9876, F, WISELAND, 2019/10/08, 2019/10/20, 0.0nnnn, 0.0nnnn, 1, 1, 13
9876, F, WISELAND, 2019/10/09, 2019/10/20, 0.0nnnn, 0.0nnnn, , , , , 14
        </csv data>
```

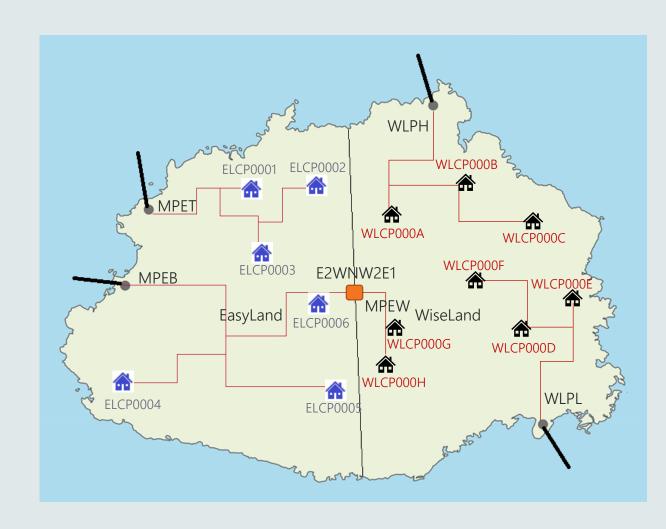

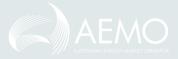

### RM46 UFE Validation Report

- Purpose to provide values to support the calculation of UFE and UFEF.
- New report to Identify each Local Area for each TI

```
<csv data>
```

```
CASEID, SETTLMENTTYPE, LOCALAREA, SETTLMENTDATE, CREATIONDATE, DATATYPE, PERIOD001,
PERIOD002, PERIOD..., SEQ
9876, F, EASYLAND, 2019/10/03, 2019/10/20, TME, 250, 290, , , , , 1
9876, F, EASYLAND, 2019/10/03, 2019/10/20, DDME, 62, 58, , , , , 2
9876, F, EASYLAND, 2019/10/03, 2019/10/20, ADME, 180, 222, , , , , 3
9876, F, EASYLAND, 2019/10/03, 2019/10/20, UFE, 8, 10, , , , 4
9876, F, EASYLAND, 2019/10/03, 2019/10/20, ADMELA, 180, 222, , , , , 5
9876, F, EASYLAND, 2019/10/03, 2019/10/20, UFEF, 0.04444444, 0.04504505, , , , , 6
9876, F, EASYLAND, 2019/10/04, 2019/10/20, TME, Onnnn, Onnnn, , , , , 7
9876, F, EASYLAND, 2019/10/04, 2019/10/20, DDME, 0nnnn, 0nnnn, , , , , 8
9876, F, EASYLAND, 2019/10/04, 2019/10/20, ADME, Onnnn, Onnnn, , , , , 9
9876, F, EASYLAND, 2019/10/04, 2019/10/20, UFE, Onnnn, Onnnn, , , , , 10
9876, F, EASYLAND, 2019/10/04, 2019/10/20, ADMELA, Onnnn, Onnnn, , , , , 11
9876, F, EASYLAND, 2019/10/04, 2019/10/20, UFEF, 0.0nnnn, 0.0nnnn, , , , , 12
9876, F, WISELAND, 2019/10/03, 2019/10/20, TME, 200, 250, , , , , 13
9876, F, WISELAND, 2019/10/03, 2019/10/20, DDME, -62, -58, , , , , 14
9876, F, WISELAND, 2019/10/03, 2019/10/20, ADME, 240, 289, , , , , 15
9876, F, WISELAND, 2019/10/03, 2019/10/20, UFE, 22, 19, , , , 16
9876, F, WISELAND, 2019/10/03, 2019/10/20, ADMELA, 240, 329, , , , , 17
9876, F, WISELAND, 2019/10/03, 2019/10/20, UFEF, 0.09166667, 0.05775076, . . . , 18
9876, F, WISELAND, 2019/10/04, 2019/10/20, TME, Onnnn, Onnnn, . . . , 19
9876, F, WISELAND, 2019/10/04, 2019/10/20, DDME, 0nnnn, 0nnnn, , , , , 20
9876, F, WISELAND, 2019/10/04, 2019/10/20, ADME, Onnnn, Onnnn, , , , , 21
9876, F, WISELAND, 2019/10/04, 2019/10/20, UFE, Onnnn, Onnnn, , , , , 22
9876, F, WISELAND, 2019/10/04, 2019/10/20, ADMELA, Onnnn, Onnnn, , , , , 23
9876, F, WISELAND, 2019/10/04, 2019/10/20, UFEF, 0.0nnnn, 0.0nnnn, , , , , 24
        </csv data>
```

#### RM46 UFE Factor Value by Local Area

| EasyLand | (TI 1)    | (TI 2)     |
|----------|-----------|------------|
| TME      | 250       | 290        |
| DDME     | 62        | 58         |
| ADME     | 180       | 222        |
| UFE      | 8         | 10         |
| ADMELA   | 180       | 222        |
| UFEF     | 0.0444444 | 0.04504505 |

| WiseLand | (TI 1)     | (TI 2)     |
|----------|------------|------------|
| TME      | 200        | 250        |
| DDME     | -62        | -58        |
| ADME     | 240        | 289        |
| UFE      | 22         | 19         |
| ADMELA   | 240        | 329        |
| UFEF     | 0.09166667 | 0.05775076 |
|          |            |            |

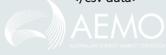

### How to calculate UFEA - Example 1

#### The RM17 is a:

- NMI level settlement data report
- Providing interval data

#### <csv data>

```
SettlementDate,NMI,Suffix,CreationDT,Period001,Period002,Period..., StatusFlags,SeqNo 2019/10/03, ELCP0001,N1,2019/10/20,30,37, , , , ,AA.....,1 2019/10/04, ELCP0001,N1,2019/10/20,n0000,n0000, , , , ,AA.....,2 2019/10/05, ELCP0001,N1,2019/10/20,n0000,n0000, , , , ,AA.....,3 2019/10/06, ELCP0001,N1,2019/10/20,n0000,n0000, , , , ,AA.....,4 2019/10/07, ELCP0001,N1,2019/10/20,n0000,n0000, , , , ,AA.....,5 2019/10/08, ELCP0001,N1,2019/10/20,n0000,n0000, , , , ,AA.....,6 2019/10/09, ELCP0001,N1,2019/10/20,n0000,n0000, , , , ,AA.....,7
```

</csv data>

Calculation of UFEA (ELCP0001 ti1)

UFEA = Net Energy ti x UFEF ti

 $= 30 \times 0.04444444$ 

= 1.33333

#### The RM43 is a:

- UFE Factor report
- Providing a UFE factor for each time interval

#### <csv data>

```
CASEID, SETTLMENTTYPE, LOCALAREA, SETTLMENTDATE, CREATIONDATE,
PERIOD001, PERIOD002, PERIOD..., SEQ
9876, F, EASYLAND, 2019/10/03, 2019/10/20, 0.04444444, 0.04504505, . . . , 1
9876, F, EASYLAND, 2019/10/04, 2019/10/20, 0.0nnnn, 0.0nnnn, . . , , 2
9876, F, EASYLAND, 2019/10/05, 2019/10/20, 0.0nnnn, 0.0nnnn, , , , , 3
9876, F, EASYLAND, 2019/10/06, 2019/10/20, 0.0nnnn, 0.0nnnn, , , , , 4
9876, F, EASYLAND, 2019/10/07, 2019/10/20, 0.0nnnn, 0.0nnnn, . , , , , 5
9876, F, EASYLAND, 2019/10/08, 2019/10/20, 0.0nnnn, 0.0nnnn, , , , , 6
9876, F, EASYLAND, 2019/10/09, 2019/10/20, 0.0nnnn, 0.0nnnn, , , , , 7
9876, F, WISELAND, 2019/10/03, 2019/10/20, 0.09166667, 0.05775076, , , , , 8
9876, F, WISELAND, 2019/10/04, 2019/10/20, 0.0nnnn, 0.0nnnn, , , , , , 9
9876, F, WISELAND, 2019/10/05, 2019/10/20, 0.0nnnn, 0.0nnnn, , , , , 10
9876, F, WISELAND, 2019/10/06, 2019/10/20, 0.0nnnn, 0.0nnnn, , , , , 11
9876, F, WISELAND, 2019/10/07, 2019/10/20, 0.0nnnn, 0.0nnnn, , , , , 12
9876, F, WISELAND, 2019/10/08, 2019/10/20, 0.0nnnn, 0.0nnnn, , , , , 13
9876, F, WISELAND, 2019/10/09, 2019/10/20, 0.0nnnn, 0.0nnnn, , , , , 14
        </csv data>
```

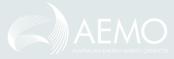

### How to calculate UFEA - Example 2

#### The RM17 is a:

- NMI level settlement data report
- Providing interval data

#### <csv data>

```
SettlementDate,NMI,Suffix,CreationDT,Period001,Period002,Period..., StatusFlags,SeqNo 2019/10/03, WLCP000H,N1,2019/10/20,30,-40, , , , , AA.....,1 2019/10/04, WLCP000H,N1,2019/10/20,n0000,n0000, , , , , AA.....,2 2019/10/05, WLCP000H,N1,2019/10/20,n0000,n0000, , , , , AA.....,3 2019/10/06, WLCP000H,N1,2019/10/20,n0000,n0000, , , , , AA.....,4 2019/10/07, WLCP000H,N1,2019/10/20,n0000,n0000, , , , , AA.....,5 2019/10/08, WLCP000H,N1,2019/10/20,n0000,n0000, , , , , AA.....,6 2019/10/09, WLCP000H,N1,2019/10/20,n0000,n0000, , , , , AA.....,7
```

Calculation of UFEA (WLCP000H ti1)

UFEA = Net Energy ti x UFEF ti

 $= 30 \times 0.09166667$ 

= 2.7500001

Calculation of UFEA (WLCP000H ti2)

UFEA = Net Energy ti x UFEF ti

 $= 0 \times 0.05775076$ 

= 0

Net Energy for period is "Floored" to 0 therefore no UFE is allocated

#### The RM43 is a:

- UFE Factor report
- Providing a UFE factor for each time interval

#### <csv data>

```
CASEID, SETTLMENTTYPE, LOCALAREA, SETTLMENTDATE, CREATIONDATE, PERIOD001,
PERIOD002, PERIOD..., SEQ
9876, F, EASYLAND, 2019/10/03, 2019/10/20, 0.04444444, 0.04504505, , , , , 1
9876, F, EASYLAND, 2019/10/04, 2019/10/20, 0.0nnnn, 0.0nnnn, , , , , 2
9876, F, EASYLAND, 2019/10/05, 2019/10/20, 0.0nnnn, 0.0nnnn, , , , , 3
9876, F, EASYLAND, 2019/10/06, 2019/10/20, 0.0nnnn, 0.0nnnn, , , , , 4
9876, F, EASYLAND, 2019/10/07, 2019/10/20, 0.0nnnn, 0.0nnnn, , , , , , 5
9876, F, EASYLAND, 2019/10/08, 2019/10/20, 0.0nnnn, 0.0nnnn, , , , , 6
9876, F, EASYLAND, 2019/10/09, 2019/10/20, 0.0nnnn, 0.0nnnn, 7, 7, 7
9876, F, WISELAND, 2019/10/03, 2019/10/20, 0.09166667, 0.05775076, , , , , 8
9876, F, WISELAND, 2019/10/04, 2019/10/20, 0.0nnnn, 0.0nnnn, , , , , 9
9876, F, WISELAND, 2019/10/05, 2019/10/20, 0.0nnnn, 0.0nnnn, , , , , 10
9876, F, WISELAND, 2019/10/06, 2019/10/20, 0.0nnnn, 0.0nnnn, , , , , 11
9876, F, WISELAND, 2019/10/07, 2019/10/20, 0.0nnnn, 0.0nnnn, , , , , 12
9876, F, WISELAND, 2019/10/08, 2019/10/20, 0.0nnnn, 0.0nnnn, , , , , 13
9876, F, WISELAND, 2019/10/09, 2019/10/20, 0.0nnnn, 0.0nnnn, , , , , 14
        </csv data>
```

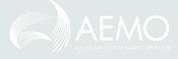

### Using the UFEF with one or many NMIs

#### **UFE Factors Value for EASYLAND**

| Applying U                          | Applying UFEF to a single NMI Load                           |                                      |                                         |  |
|-------------------------------------|--------------------------------------------------------------|--------------------------------------|-----------------------------------------|--|
| TNI<br>MPET<br>UFEF<br>UFEA         | NMI<br>ELCP0001                                              | TI 1<br>+30<br>0.04444444<br>1.33333 | TI 2<br>+17<br>0.04504505<br>0.73577    |  |
| Applying U                          | FEF to a FRN                                                 | MP's Load                            |                                         |  |
| TNI<br>MPET<br>MPET<br>MPEB<br>MPEB | NMI<br>ELCP0001<br>ELCP0003<br>ELCP0004<br>ELCP0005<br>Total | +40<br>+25<br>+35<br>+130            | TI 2<br>+17<br>+42<br>+7<br>+77<br>+148 |  |
| UFEF<br>UFEA                        |                                                              | 0.04444444<br>5.77777                | 0.04504505<br>6.66667                   |  |

#### **UFE Factors Value for WISELAND**

| Applying U                          | FEF to a sing                                                | le NMI Load                        |                                             |
|-------------------------------------|--------------------------------------------------------------|------------------------------------|---------------------------------------------|
| TNI<br>WLPH<br>UFEF<br>UFEA         | NMI<br>WLCP000C                                              | <i>TI 1</i> +40 0.09166667 3.66666 | <i>TI 2</i><br>+37<br>0.05775076<br>2.13677 |
| Applying U                          | FEF to a FRM                                                 | 1P's Load                          |                                             |
| TNI<br>WLPH<br>WLPL<br>WLPL<br>MPEW | NMI<br>WLCP000C<br>WLCP000E<br>WLCP000F<br>WLCP000H<br>Total | +40<br>+15<br>+45                  | TI 2<br>+37<br>+57<br>+52<br>0 *<br>+146    |
| UFEF<br>UFEA                        |                                                              | 0.09166667<br>13.75                | 0.05775076<br>8.43161                       |

WLCP000H has a Net Energy inflow (Generation) of -40 (UFE is only allocated where there is load (in a TI), therefore WLCP000H is 'Floored' to 0 KWh)

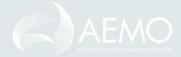

# RM16 – Level 1 Settlement Reconciliation RM27 – Level 2 Settlement Reconciliation

#### The **RM16**:

- Is an aggregated TNI settlement data report
- Provides interval data for each FRMP, LR & MDP combination

#### The **RM27**:

- Is a NMI Level daily settlement data report
- Provides total daily NMI data

#### Notes:

#### <csv data>

#### <csv data>

TNI,LR,MDP,SettlementDate,NMI,DataType,MSATS\_Est,Total\_Energy,SeqNo MPET,LR1,MDP123,2019/10/03, ELCP0001,I,N,47,1 MPET,LR1,MDP123,2019/10/04, ELCP0001,I,N,n0000,2 MPET,LR1,MDP123,2019/10/05, ELCP0001,I,N, n0000,3 MPET,LR1,MDP123,2019/10/06, ELCP0001,I,N, n0000,4 MPET,LR1,MDP123,2019/10/07, ELCP0001,I,N, n0000,5 MPET,LR1,MDP123,2019/10/08, ELCP0001,I,N, n0000,6 MPET,LR1,MDP123,2019/10/09, ELCP0001,I,N, n0000,7

#### </csv data>

- RM16 and RM27 are used to reconcile Energy Sales and Purchases, however, they are unable to be used to calculate UFEA. This is because the data contained in these reports are aggregated to <u>daily</u> and <u>participant</u> <u>combination levels</u> respectively, which is not the necessary level of granularity to reconcile UFEA.
- RM17 and RM43 reports are to be used for UFEA purposes.

### UFE report summary

- RM43 UFE Factor Values by Local Area
  - List of UFEF values for each trading Interval for each local area (public)
- RM46 UFE and Factor Calculation
  - List of all components used to calculate the UFE and UFEF values for each trading Interval for each local area (public)

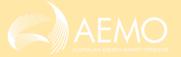

### Settlements - UFE allocation

Pierre Fromager

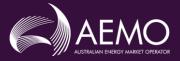

### Settlements - UFE allocation

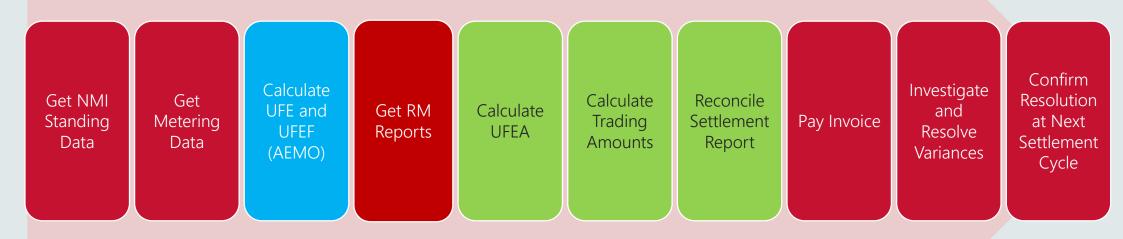

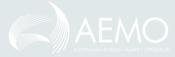

### Introduction

- How Settlements
  - Receives and applies aggregated values from Metering
  - Calculates DME and ADMELA
  - Allocates UFEA
- Review of AGE (adjusted gross energy) and TA (trading amount)
- Embedded networks
- Reporting of ADME and UFEA
- Data Model tables
- Review invoices and statements

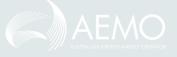

### Aggregation

- Let AFE be 'accounted-for 'energy', adjusted by DLFs.
- Metering gathers import, export and net export data from each NMI and applies the DLF.
- It then aggregates these AFE quantities to a unique combination of Participant, TNI (or transmission connected generators and customers), NMI Classification and trading interval.

$$AFE = import - export$$

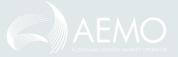

#### Warning

- Metering Reports (from MDPs and AEMO) reflect the direction of flow relative to the meter:
  - Negative (generation) to the meter
  - Positive (consumption) from the meter
  - Net Energy = consumption generation (i.e. Net Energy)
- Settlements view the flow of energy <u>from</u> the grid
  - Positive (generation) to the grid
  - Negative (consumption) from the grid.
  - AFE = generation consumption (i.e. Net Energy x -1)

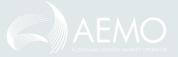

#### Calculating DME and ADMELA

| Scenario                            | Import (G) | Export (C) | Net (AFE) | Export Net |
|-------------------------------------|------------|------------|-----------|------------|
| NMI 1<br>(Net consumption customer) | 5          | 7          | -2        | 2          |
| NMI 2<br>(Net generation customer)  | 6          | 5          | 1         | 0          |
| NMI 3<br>(Embedded Generator)       | 5          | 0          | 5         | 0          |
| NMI 4<br>(Consumption customer)     | 0          | 12         | -12       | 12         |

- DME = Export Net
  - e.g. the DME for NMI 4 above is -12
- ADMELA = sum of DME for the local area
  - i.e. assuming that these four NMIs represent the local area, the ADMELA would be -14 (-2+0+0-12)

#### Allocating UFE

• Metering also provides UFE for a local area, so Settlements can calculate UFEA:

$$UFEA = UFE \times \frac{DME}{ADMELA}$$

In Wiseland TI 2, for WLPH WLCP000A, UFEA = -19 \* -47 / -329 = -2.71428571

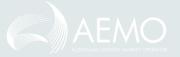

#### Resulting values

#### The Rules provide the following formulas

Metering Quantity
$$AGE = (ME \times DLF) + UFEA$$
i.e.
$$AGE = AFE + UFEA$$

Settlement Value

TA = AGE \* TLF \* RRP

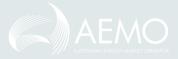

#### **Embedded Networks**

- Continue to use 'settlement by difference':
  - The parent NMI's AFE is adjusted by the total of the AFE of all child NMIs in the network.
- The UFE allocation is then applied to resulting adjusted amounts.
- UFE = 21 (10 + 10) = 1

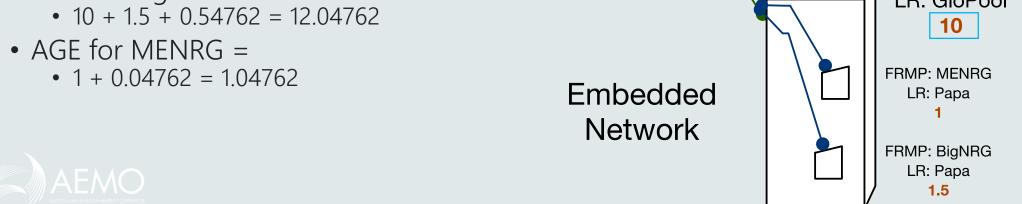

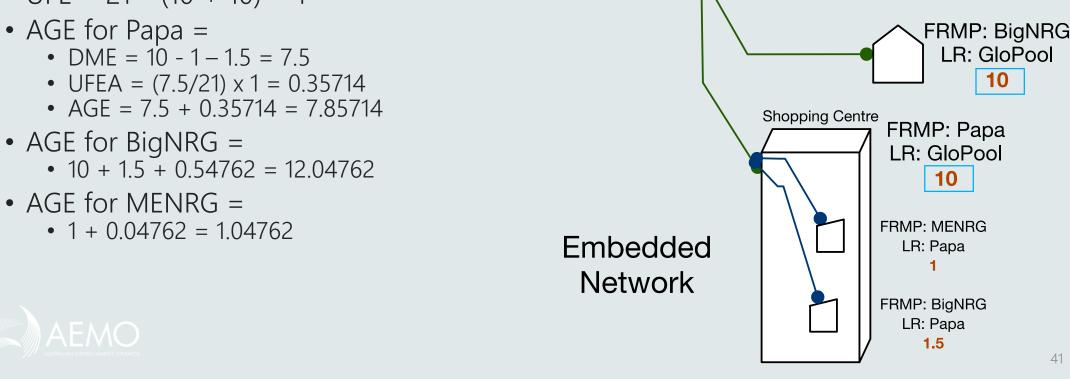

FRMP: GloPool LR: Pool-NSW

**WSYD** 

#### Review of AGE and TA

| Energy Transactions         | Aggregate<br>Energy (MWh) | Trading<br>Amount (\$) | UFE<br>Allocated (MWh | ) |
|-----------------------------|---------------------------|------------------------|-----------------------|---|
| Total Sales Total Purchases | 9,999,999.99              | \$9,999,999.99         | 9,999.99              |   |
| Nett Sales (Purchases)      | 9,999,999.99              | \$9,999,999.99         | 9,999.99              |   |

- Total Sales: AGE and TA for 'Generator' or 'SGA' category.
- Total Purchases: AGE and TA for 'Customer' category,
- UFEA is provided as information only.
  - Prior to 6/2/22, AGE does not include UFEA
  - From 6/2/22, AGE does include UFEA Report is not changed, just the value.

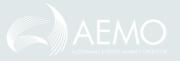

## SR – Base energy summary

#### Until 5 Feb 2022

| Energy Transactions         | Aggregate<br>Energy (MWh) | Trading<br>Amount (\$)     | UFE<br>Allocated (MWh) |
|-----------------------------|---------------------------|----------------------------|------------------------|
| Total Sales Total Purchases | 250<br>289                | \$25,000,00<br>\$28,900.00 | 19                     |
| Nett Sales (Purchases)      | (39)                      | (\$3,900.00)               | (19)                   |

From 6 Feb 2022, UFEA is added to Total Purchases.

| Energy Transactions         | Aggregate<br>Energy (MWh) | Trading<br>Amount (\$)     | UFE<br>Allocated (MWh) |  |
|-----------------------------|---------------------------|----------------------------|------------------------|--|
| Total Sales Total Purchases | 250<br>308                | \$25,000,00<br>\$30,800.00 | 19                     |  |
| Nett Sales (Purchases)      | (58)                      | (\$5,800.00)               | (19)                   |  |

# Settlement report – Base energy summary

- AEMO highlighted that the settlement report examples are based on RM report examples in the previous (metering) section. This is so that participants can see how the information maps from the RM reports through to settlements reports.
- One participant enquired about the difference between the total purchases of 289 MWh and 308 MWh in the tables above. AEMO responded that the 289 MWh is the total customer energy, adjusted for DLF, prior to Global Settlements. It does not include the UFEA of 19. Assuming else is the same, from 6 Feb 2022, the UFEA of 19 is added, so 289 becomes 308.

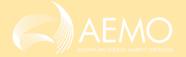

#### SR – Base energy detail

| Sales (Purchas       | ses) by Transmi               | ssion Connection                 | Point                                  |                                        |                                  |          |
|----------------------|-------------------------------|----------------------------------|----------------------------------------|----------------------------------------|----------------------------------|----------|
| Transmission<br>Node | Description                   | Aggregate<br>Energy (MWh)        | 9                                      | Load Wtd Avg.<br>Price (\$/MWh)        | DME<br>(MWh)                     |          |
|                      | Temporary Temporary Temporary | 9,999.99<br>9,999.99<br>9,999.99 | \$9,999.99<br>\$9,999.99<br>\$9,999.99 | \$9,999.99<br>\$9,999.99<br>\$9,999.99 | 9,999.99<br>9,999.99<br>9,999.99 | 9,999.99 |

- This section of the SR report is changing with the addition of the DME and the UFEA for each transmission node.
- DME: total DME for this participant and transmission node, across this billing period.
- UFEA: total UFEA for this participant and transmission node, across this billing period.

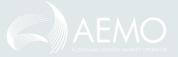

## Reporting – SR – Base energy detail

| Sales (Purchas       | ses) by Transmi        | ssion Connection          | n Point                       |                                 |                     |                  |
|----------------------|------------------------|---------------------------|-------------------------------|---------------------------------|---------------------|------------------|
| Transmission<br>Node | Description            | Aggregate<br>Energy (MWh) |                               | Load Wtd Avg.<br>Price (\$/MWh) |                     | UFEA<br>(MWh)    |
| WLPH                 | Temporary              | (101.00)                  | (\$10,100.00)                 | \$100.00                        | (101.00)            | (5.83)           |
| WLPL<br>MPEW         | Temporary<br>Temporary | (176.00)<br>(12.00)       | (\$17,600.00)<br>(\$1,200.00) | \$100.00<br>\$100.00            | (176.00)<br>(52.00) | (10.17) $(3.00)$ |

Note: Based on WiseLand (TI 2) Example

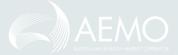

# Data Model Tables: SETTLEMENT\_DATA

#### **SETCPDATA**

| Field<br>Name | Data Type        | Description                                                                                                    |
|---------------|------------------|----------------------------------------------------------------------------------------------------|
| AFE           | NUMBER<br>(18,8) | Adjusted Gross Energy for this Market Customer FRMP and TNI in the trading interval, excluding any UFEA component.                                                                |
| DME           | NUMBER<br>(18,8) | Sum of "ME-" for all NMI's at this Market Customer FRMP and TNI in the trading interval.                                                                                          |
| UFEA          | NUMBER<br>(18,8) | Share of UFE allocated to this FRMP and TNI in the trading interval                                                                                                    |
| AGE           | NUMBER<br>(18,8) | Adjusted Gross Energy for this Market Customer FRMP and TNI in the trading interval. This will include the UFEA value once financial settlement of UFE commences on 6th Feb 2022. |

#### **SETLOCALAREATNI**

| Field Name        | Data Type   | Description                                                                        |
|-------------------|-------------|------------------------------------------------------------------------------------|
| SETTLEMENT DATE   | DATE        | Settlement date of the settlement run                                              |
| SETTLEMENT RUN NO | INTEGER     | Settlement run number of the settlement run                                        |
| LOCAL AREA ID     | STRING (30) | Unique identifier for the local area                                               |
| TNI               | STRING (30) | Unique identifier for a TNI constituent to the local area as-at the settlement run |
| LAST CHANGED      | DATETIME    | Last changed date for the record                                                   |

#### **SETLOCALAREAENERGY**

| Field Name           | Data Type        | Description                                                                                                   |
|----------------------|------------------|----------------------------------------------------------------------------------------------------|
| SETTLEMENT<br>DATE   | DATE             | Settlement date of the settlement run                                                                         |
| SETTLEMENT<br>RUN NO | INTEGER          | Settlement run number of the settlement run                                                                   |
| LOCAL AREA<br>ID     | STRING<br>(30)   | Unique identifier for the local area                                                                          |
| PERIOD ID            | INTEGER          | Period identifier                                                                                             |
| UFE                  | NUMBER<br>(18,8) | Total unaccounted-for energy for the local area in this trading interval, in MWh                              |
| DDME                 | NUMBER<br>(18,8) | DDME component of UFE for the local area in this trading interval, in MWh.                                    |
| TME                  | NUMBER<br>(18,8) | TME component of UFE for the local area in this trading interval, in MWh.                                     |
| ADME                 | NUMBER<br>(18,8) | ADME component of UFE for the local area in this trading interval, in MWh.                                    |
| ADMELA               | NUMBER<br>(18,8) | The sum of all DME amounts for each Market Customer FRMP and TNI in the local area, in this trading interval. |
| LAST<br>CHANGED      | DATETIME         | Last changed date for the record                                                                              |

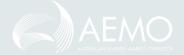

#### Data model tables

One participant enquired about who can see and use SETCPDATA.

The MMS Data Model Report states: "The Connection point details (in SETCPDATA) are confidential to the participant and host retailer that the connection points relate to. By comparison, the regional data (SETCPDATAREGION) is publicly available."

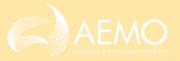

#### FRMP Reconciliation

FRMPs can reconcile the AEMO settlement data in SETCPDATA using data they can access and applying the following process.

Calculate Net Energy<sub>NMI</sub>

- MDFF<sub>12</sub> = E B per meter interval, profiled as required
- MDFF<sub>13</sub> = +values (load) + -values (generation), profiled

Sum Net Energy<sub>NMI</sub> to TNI =  $AFE_{TNI}$ 

- AFE+<sub>NMI</sub> x DLF = DME<sub>NMI</sub> Sum DME<sub>NMI</sub> to TNI = DME<sub>TNI</sub>
- $DME_{NMI} \times UFEF_{LA} = UFEA_{NMI}$ Sum  $UFEA_{NMI}$  to  $TNI = UFEA_{TNI}$
- $AFE_{NMI} \times UFEA_{NMI} = AGE_{NMI}$ Sum  $AGE_{NMI}$  to  $TNI = AGE_{TNI}$

AEMO AUSTRALIAN ENERGY MAINET CHERATOR Calculations have been updated based on feedback from workshop regarding calculation of net energy.

#### **SETCPDATA**

| Field<br>Name | Data Type        | Description                                                                                                    |
|---------------|------------------|----------------------------------------------------------------------------------------------------|
| AFE           | NUMBER<br>(18,8) | Adjusted Gross Energy for this Market Customer FRMP and TNI in the trading interval, excluding any UFEA component.                                                                |
| DME           | NUMBER<br>(18,8) | Sum of "ME-" for all NMI's at this Market<br>Customer FRMP and TNI in the trading interval.                                                                                       |
| UFEA          | NUMBER<br>(18,8) | Share of UFE allocated to this FRMP and TNI in the trading interval                                                                                                    |
| AGE           | NUMBER<br>(18,8) | Adjusted Gross Energy for this Market Customer FRMP and TNI in the trading interval. This will include the UFEA value once financial settlement of UFE commences on 6th Feb 2022. |

#### Data Model Tables – BILLING\_RUN

Gen: Billing\_Run: Billing Gen Data CP: Billing\_Run: Billing CP Data

| Field | Provenance (DB/ DM)                                                                                                    |
|-------|----------------------------------------------------------------------------------------------------|
| AGE   | Sales: Sum ( <u>Gen</u> . Aggregate Energy)  Purchases: Sum ( <u>CP</u> . Aggregate Energy) + Sum ( <u>Gen</u> . Purchased Energy) |
| TA    | Sales: Sum ( <u>Gen</u> . Sales) Purchases: Sum ( <u>CP</u> . Purchases) + Sum ( <u>Gen</u> . Purchases)                           |
| UFEA  | Sum ( <u>CP</u> . UFEA)                                                                                                    |
| Total | Sum of each column: AGE, TA, UFEA.                                                                                                 |
| TNI   | Gen. Connection Point ID and CP. Connection Point ID                                                                               |
| DME   | Sum ( <u>CP</u> . DME)                                                                                                    |

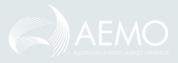

#### Invoicing – Base energy detail

| Supplies made b   | y AEMO             |
|-------------------|--------------------|
| Taxable supplies  |                    |
| Description       | GST Exclusive (\$) |
| Energy 24,234 MWh | -6,858.39          |
| Ancillani Sonico  | -557.113.73        |

For context, the invoice shows the energy quantity and value. This is the AGE and the TA. This is not changing, except in look and feel and the layout of GST values.

Note: UFE will not be published as a dollar value in the tax invoice, although participants can 'derive' a notional dollar value for it.

- Supplies made by AEMO Energy: purchased energy either by customer or generator, with associated trading amount.
- Supplies made to AEMO Energy: sold energy by generator, with associated trading amount.

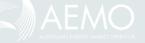

## Invoicing – Summary

• All energy values are aggregated to one energy value in the summary.

| Description        | \$         |
|--------------------|------------|
| Energy             | 834,067.84 |
| Ancillary Services | 189.190.74 |

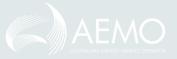

# Checkpoint

Blaine Miner

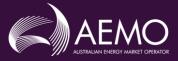

#### High-Level Reconciliation Overview

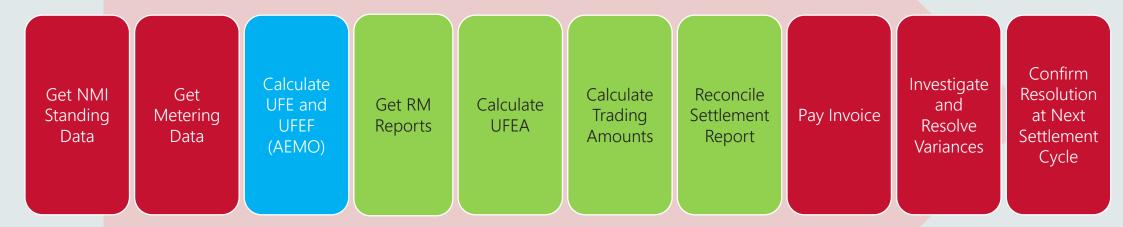

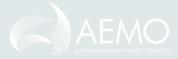

#### Calculate UFEA (NMI/TNI Level)

```
Based on calculation of UFE and UFEF – Wiseland TI 2
Local Area 1 = WiseLand (T1 2)
  TNIs WLPH = +120
        WIPI = +130
                                    TMF = +250
  Cross Boundary
        F2WNW2F1 = -58
                                                  DDMF = -58
  NMIs (DLF adjusted)
      WLPH WLCP000A = +47
      WLPH WLCP000B = +17
      WI PH WI CP000C = +37
      WLPL WLCP000D = +67
      WLPL WLCP000E = +57
      WLPL WLCP000F = +52
      MPEW WLCP000G = +52
      MPFW WI CP000H = -40
                                  ADMF = +289
      NMIs with Net Load
                                                ADMFIA = +329
      UFE = 250 - (-58) - 289
      UFE = +19
   UFE Factor (UFEF) = UFE / ADMELA
      UFEF = 19 / 329
      UFEF = 0.05775076
      (Note: Decimal precision to be confirmed)
```

#### The RM17:

#### <csv data>

SettlementDate,NMI,Suffix,CreationDT,Period001,Period002,Period..., StatusFlags,SeqNo 2019/10/03, WLCP000A,N1,2019/10/20,16,47, , , , , , AA.....,1 2019/10/04, WLCP000A,N1,2019/10/20,n0000,n0000, , , , , ,AA.....,2 2019/10/04, WLCP000A,N1,2019/10/20,n0000,n0000, , , , , ,AA.....,3 2019/10/04, WLCP000A,N1,2019/10/20,n0000,n0000, , , , ,AA.....,4 2019/10/04, WLCP000A,N1,2019/10/20,n0000,n0000, , , , ,AA.....,5 2019/10/04, WLCP000A,N1,2019/10/20,n0000,n0000, , , , ,AA.....,6 2019/10/04, WLCP000A,N1,2019/10/20,n0000,n0000, , , , ,AA.....,7

#### The RM43:

#### <csv data>

```
CASEID, SETTLMENTTYPE, LOCALAREA, SETTLMENTDATE, CREATIONDATE, PERIOD001,
PERIOD002, PERIOD..., SEQ
9876, F, EASYLAND, 2019/10/03, 2019/10/20, 0.04444444, 0.04504505, , , , , 1
9876, F, EASYLAND, 2019/10/04, 2019/10/20, 0.0nnnn, 0.0nnnn, . . . , 2
9876, F, EASYLAND, 2019/10/05, 2019/10/20, 0.0nnnn, 0.0nnnn, , , , , 3
9876, F, EASYLAND, 2019/10/06, 2019/10/20, 0.0nnnn, 0.0nnnn, , , , , 4
9876, F, EASYLAND, 2019/10/07, 2019/10/20, 0.0nnnn, 0.0nnnn, , , , , , 5
9876, F, EASYLAND, 2019/10/08, 2019/10/20, 0.0nnnn, 0.0nnnn, , , , , 6
9876, F, EASYLAND, 2019/10/09, 2019/10/20, 0.0nnnn, 0.0nnnn, , , , , , 7
<del>.9876, F. WISELAND, 2019/10/03, 2019/10/20, 0.9916666₹, 0.05775076, , , , , 8</del>
9876, F, WISELAND, 2019/10/04, 2019/10/20, 0.0nnnn, 0.0nnnn, , , , , 9
9876, F, WISELAND, 2019/10/05, 2019/10/20, 0.0nnnn, 0.0nnnn, , , , , 10
9876, F, WISELAND, 2019/10/06, 2019/10/20, 0.0nnnn, 0.0nnnn, , , , , 11
9876, F, WISELAND, 2019/10/07, 2019/10/20, 0.0nnnn, 0.0nnnn, , , , , 12
9876, F, WISELAND, 2019/10/08, 2019/10/20, 0.0nnnn, 0.0nnnn, . . . , 13
9876, F, WISELAND, 2019/10/09, 2019/10/20, 0.0nnnn, 0.0nnnn, . . . , 14
        </csv data>
```

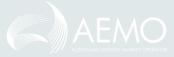

## Reconcile Settlement Report Values

| WLPH Temporary (101.00) (\$10,100.00) \$100.00 (101.00) (5.83) (10.17 temporary (176.00) (\$17,600.00) \$100.00 (176.00) (10.17 temporary (12.00) (\$1,200.00) \$100.00 (52.00) (3.00) (3.00) |
|----------------------------------------------------------------------------------------------------|
| TNIs WLPH = $+120$<br>WLPL = $+130$<br>Cross Boundary<br>E2WNW2E1 = $-58$<br>NMIs (DLF adjusted)<br>WLPH WLCP000A = $+47$                                                                                                    |
| $WLPL = +130 \qquad TME = +250$ $Cross Boundary$ $E2WNW2E1 = -58 \qquad DDME = -58$ $NMIs (DLF adjusted)$ $WLPH WLCP000A = +47$                                                                                                    |
| $E2WNW2E1 = -58$ $DDME = -58$ $NMIs_{(DLF adjusted)}$ $WLPH_{WLCP000A} = +47$                                                                                                    |
| NMIs (DLF adjusted) $WLPH WLCP000A = +47$                                                                                                    |
| WLPH WLCP000A = +47                                                                                                    |
| WLPH WLCP000B = +17 WLPH WLCP000C = +37 WLPL WLCP000D = +67 WLPL WLCP000E = +57 WLPL WLCP000F = +52 MPEW WLCP000G = +52 MPEW WLCP000H = -40 NMIs with Net Load ADMELA = +329                                                                                                    |

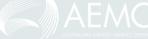

# UFE enquiry management

Dimi Botha

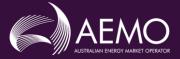

### Internal AEMO Approach

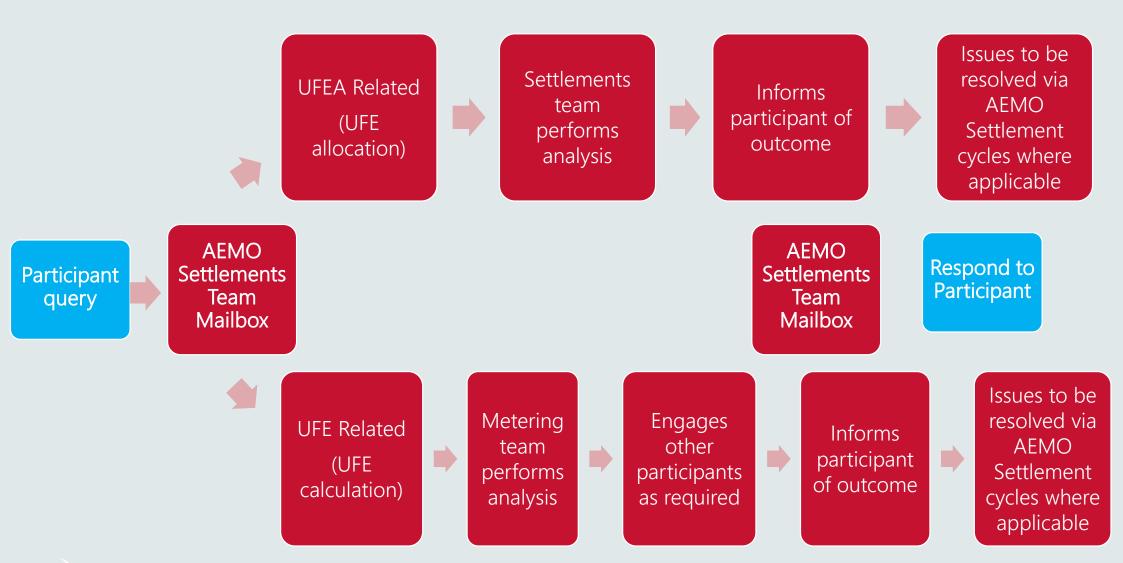

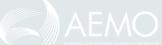

# General questions

Blaine Miner

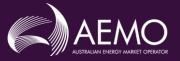

# Appendix:

- A. Detailed formulas
- B. Acronyms and terms

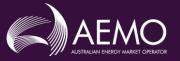

# A. Detailed Formulas

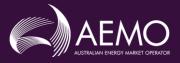

#### Aggregation - AFE

**PID**: participant ID

wcp: wholesale connection point

(TNI or NMI)

IE: Import energy, adjusted by DLF

**EE**: Export energy, adjusted by DLF

es: pid, wcp, ec, ti

$$AFE_{es} = IE_{es} - EE_{es}$$

#### **Energy Category (EC):**

- Customer
- Generator
- SGA
- Interconnector

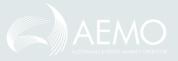

#### Aggregation - DME

∀: "For all", "for each"

€: "is an element of"

EEN: Export Energy Net

$$ec = 'Customer'$$

$$DME_{es} = \sum EEN_{es}$$

$$\forall pid \in PID$$
  
 $\forall ec \in EC$   
 $\forall wcp \in WCP_{la}$ 

$$ADMELA_{la,ti} = \sum DME_{es}$$

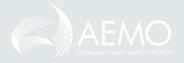

#### Allocated UFE

$$UFEA_{es} = UFE_{la,ti} \times \frac{DME_{es}}{ADMELA_{la,ti}}$$

es: pid, wcp, ec, ti

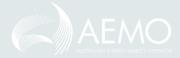

#### Resulting values

d: Settlement day

r: Region to which the TCP or TNI belongs

$$d: ti \in d$$
 $r: wcp \in r$ 

$$AGE_{es} = AFE_{es} \times UFEA_{es}$$

$$TA_{es} = AGE_{es} \times TLF_{wcp,d} \times RRP_{r,ti}$$

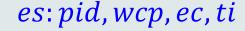

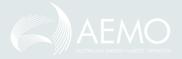

# B. Acronyms and Terms

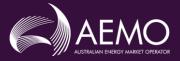

## Acronyms and Terms

| AGE      | Adjusted gross energy, which is the quantity (in MWh) that is used to calculate a FRMPs TA                                                                         |
|----------|----------------------------------------------------------------------------------------------------|
| AFE      | Accounted-for energy                                                                                                    |
| DLF      | Distribution loss factor                                                                                                    |
| FRMP     | Financially responsible market participant                                                                                                    |
| NMI      | National metering identifier, which is used to identify a specific connection point                                                                                |
| quantity | In this presentation, applies to electrical flows and has a unit of measure of MWh (unlike 'values', which are understood to be financial values)                  |
| RRP      | Regional reference price                                                                                                    |
| TA       | Trading amount, which is payable by (or to) a FRMP<br>Equals: AGE x TLF x RRP                                                                                      |
| TI       | Trading interval, a 30 minute period ending on the hour (EST) or on the half hour and, where identified by a time, means the 30 minute period ending at that time. |
| TLF      | Transmission loss factor                                                                                                    |
| TNI      | Transmission node identifier, which is used to identify a transmission network connection point (that is sometimes referred to as 'a wholesale connection point')  |

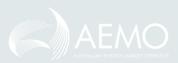

## 'UFE-specific' Acronyms (1)

| From rule 3.15.5(a) |                                                                                                    |
|---------------------|----------------------------------------------------------------------------------------------------|
| TME                 | 'transmission metered energy', is the quantity of <i>energy</i> flowing at a TNI for a TI. It is positive where the flow is towards to a TNI (i.e. generation) and negative where the flow is away from a TNI (i.e. load)                              |
|                     | Equals: the sum of metered energy (or ME) flowing into and out of a LA at a TNI                                                                                                    |
| ME                  | 'metered energy', is the quantity of flow at a NMI. It is positive where the flow is towards to the TNI (i.e. generation) and negative where the flow is away from the TNI (i.e. load) [rule 3.15.4(b)]                                                |
| DDME                | 'distributor to distributor metered energy', is the quantity flowing from one LA to an adjacent LA, at a NMI, for a TI. It is negative where the flow is towards the adjacent <i>distribution network</i> and positive if it s in the other direction. |
|                     | Equals: the sum of all ME that crosses the boundary (i.e. flows into and out of) a LA                                                                                                    |
| ADME                | 'adjusted distribution metered energy', is the aggregated quantity of all flows at a <i>market</i> connection point (or NMI with a FRMP) for a TI, adjusted by a NMI-specific DLF                                                                      |
|                     | Equals: sum of ME x DLF for all NMIs in a LA                                                                                                    |
| UFE                 | 'unaccounted-for energy' quantity, is the difference between the metered flows into and out of<br>a LA, for a TI                                                                                                    |
|                     | Equals: sum of ME at TNIs for a LA (TME) plus/minus flows from/to another LA (DDME) minus load, or flows out of the LA (ADME)                                                                                                    |

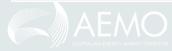

#### 'UFE-specific' Acronyms (2)

| From rule 3.15.5(c)    |                                                                                                    |  |
|------------------------|----------------------------------------------------------------------------------------------------|--|
| ME-                    | The ME- quantity is the Net Energy quantity for a distribution network connection point for a TI <u>but</u> only when it is negative (i.e. has load). So, ME- is subject to the 'Floored Load' and is zero for (a) GENERATR or NREG NMI classification codes and (b) NMIs where local generation (e.g. from solar panels) exceeds the load. |  |
| DME                    | 'distribution metered energy' quantity, is the sum of single and bi-directional flows at a NMI, and is subject to the Floored Load Equals: ME- x DLF                                                                                                    |  |
| ADMELA                 | 'adjusted distribution metered energy for a LA' quantity, is the sum of DMEs for a LA, for a TI and is subject to the Floored Load Equals: sum of all DMEs, for a LA                                                                                                    |  |
| UFEA                   | 'unaccounted for <i>energy</i> – allocated', is the quantity of UFE allocated to an individual NMI.  Equals: UFE x (DME / ADMELA), where DME = ME x DLF                                                                                                    |  |
| Used to calculate UFEA |                                                                                                    |  |

'unaccounted for energy factor', is used to allocate the UFE for a LA to one or many loads at NMIs that have FRMPs (i.e. *market connection points*), for a TI. It is the ratio of UFE to the total load for a LA (adjusted by DLF) and is not rounded.

Equals: UFE / ADMELA

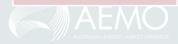

UFEF

# Thank you for your attendance and participation ©

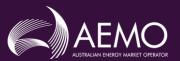

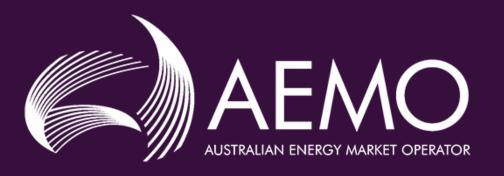